## **Unity Suite of Products - AiTech Downloads**

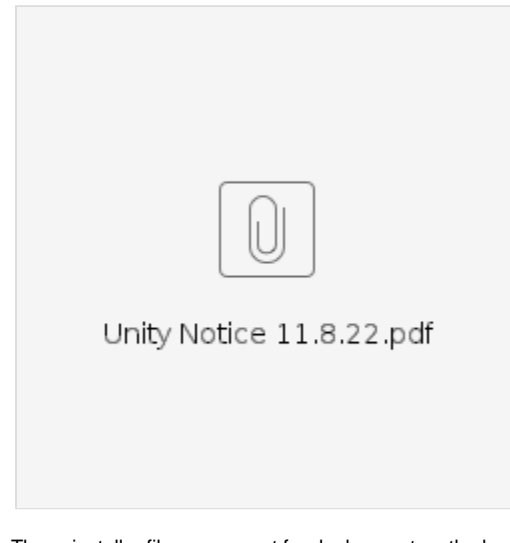

These installer files are meant for deployment on the legacy AiTech platform only. **Unity Desktop**: <https://portal.unityclient.com/UpdateFiles/Install/AiTech/UnityDesktop.msi> **Unity Agent:** <https://portal.unityclient.com/UpdateFiles/Install/AiTech/UnityAgent.msi> **Unity Supervisor:** <https://portal.unityclient.com/UpdateFiles/Install/AiTech/UnitySupervisor.msi> **Unity Reception:** <https://portal.unityclient.com/UpdateFiles/Install/AiTech/UnityReception.msi> **Unity Dashboard:** <https://portal.unityclient.com/UpdateFiles/Install/AiTech/UnityDashboard.msi>